# Etiquetado polaridad sobre Corpus de Fútbol Argentino

Mario E. Ferreyra

## 1. Polaridad del tweet (texto)

Instrucciones: Dado un mensaje de Twitter, identificar si el mensaje es:

- $\blacksquare$  Positivo  $(P)$
- $\blacksquare$  Negativo  $(N)$
- Neutral (NEU)
- No expresa sentimiento (NONE)

#### 1.1. Criterios para anotación de polaridad

#### 1.1.1. Positivo (P)

Se esta usando lenguaje positivo. Por ejemplo:

- (a) Expresiones de apoyo.
- (b) Admiración.
- (c) Actitud positiva.
- (d) Resaltado de éxitos.
- (e) Estado emocional positivo.

El twittero demuestra felicidad, admiración, relajación, indulgencia<sup>1</sup>.

#### 1.1.2. Negativo (N)

Se esta usando lenguaje negativo. Por ejemplo:

- (a) Expresiones de critica.
- (b) Emitir un juicio critico.
- (c) Actitud negativa.
- (d) Fracasos.
- (e) Emociones negativas.

El twittero demuestra tristeza, enojo, violencia.

 $1$ Indulgencia: que perdona o disculpa sus errores y de los demás.

#### 1.1.3. Neutral (NEU)

- (a) Se esta usando lenguaje positivo y negativo al mismo tiempo.
- (b) Se expresa un sentimiento pero no se puede determinar cual es. Ej: Posible sarcasmo.

El twittero demuestra que experimenta sentimientos tanto positivos como negativos.

#### 1.1.4. No expresa sentimiento (NONE)

No se esta usando ni lenguaje positivo ni lenguaje negativo. Por ejemplo:

- (a) Tweets periodísticos que no expresan la opinión del twittero.
- (b) Preguntas no retóricas<sup>2</sup>.

El twittero no indica estado emocional alguno.

#### 1.1.5. Preguntas retóricas y Citas textuales

- (a) Pregunta retórica<sup>3</sup>: en caso de que el tweet sea una pregunta retórica, determinar el sentimiento del mismo en base al contenido de la pregunta.
- (b) Cita textual<sup>4</sup>: en caso de que el tweet sea una cita textual, determinar el sentimiento del mismo en base al contenido de la cita.

Para darse una pequeña idea sobre lo explicado anteriormente, pueden ver en el Cuadro 1 de abajo ejemplos de tweets con su respectiva anotación de polaridad y su correspondiente caso en base a lo explicado en cada subsección correspondiente (Positivo, Negativo, Neutral, No expresa sentimiento, Preguntas retóricas y Citas textuales).

 $2P$ reguntas no retóricas: preguntas que se realizan con el objetivo de que se nos brinde una respuesta con la información que buscamos.

<sup>&</sup>lt;sup>3</sup>Preguntas retóricas: preguntas que se realizan sin esperar una respuesta e incluso pueden no contar con un destinatario específico.

<sup>4</sup>Cita textual: el texto es literalmente copiado tal cual como se dijo, se encuentra entre comillas.

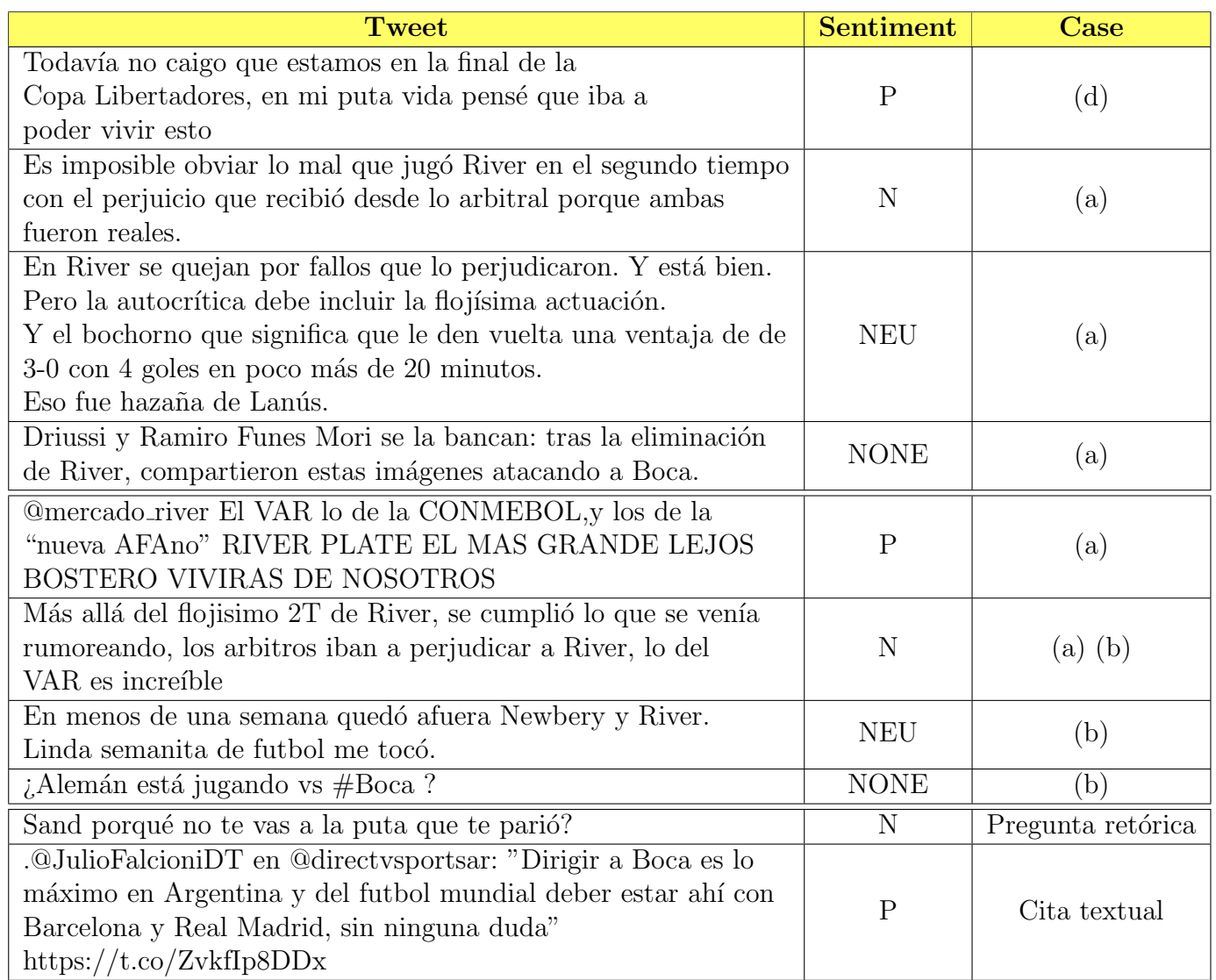

Cuadro 1: Ejemplo de tweets anotados y casos correspondientes

### 1.2. Opciones para el etiquetado de polaridad

Para etiquetar los tweets según su polaridad, vamos a usar las siguientes letras:

- $\textbf{p} \longleftrightarrow \text{Positive (P)}$
- $\textbf{ n } \longleftrightarrow \text{Negative }(\textbf{N})$
- $\mathbf{u} \longleftrightarrow$  Neutral (NEU)
- $\bullet \mathbf{x} \longleftrightarrow$ No expresa sentimiento (NONE)